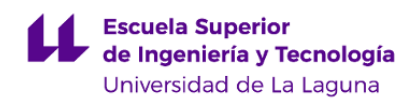

# **Escuela Superior de Ingeniería y Tecnología Grado en Ingeniería Informática**

**GUÍA DOCENTE DE LA ASIGNATURA :**

**Control de Calidad (2020 - 2021)**

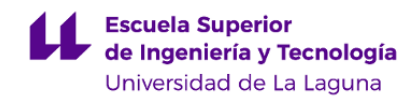

# **1. Datos descriptivos de la asignatura**

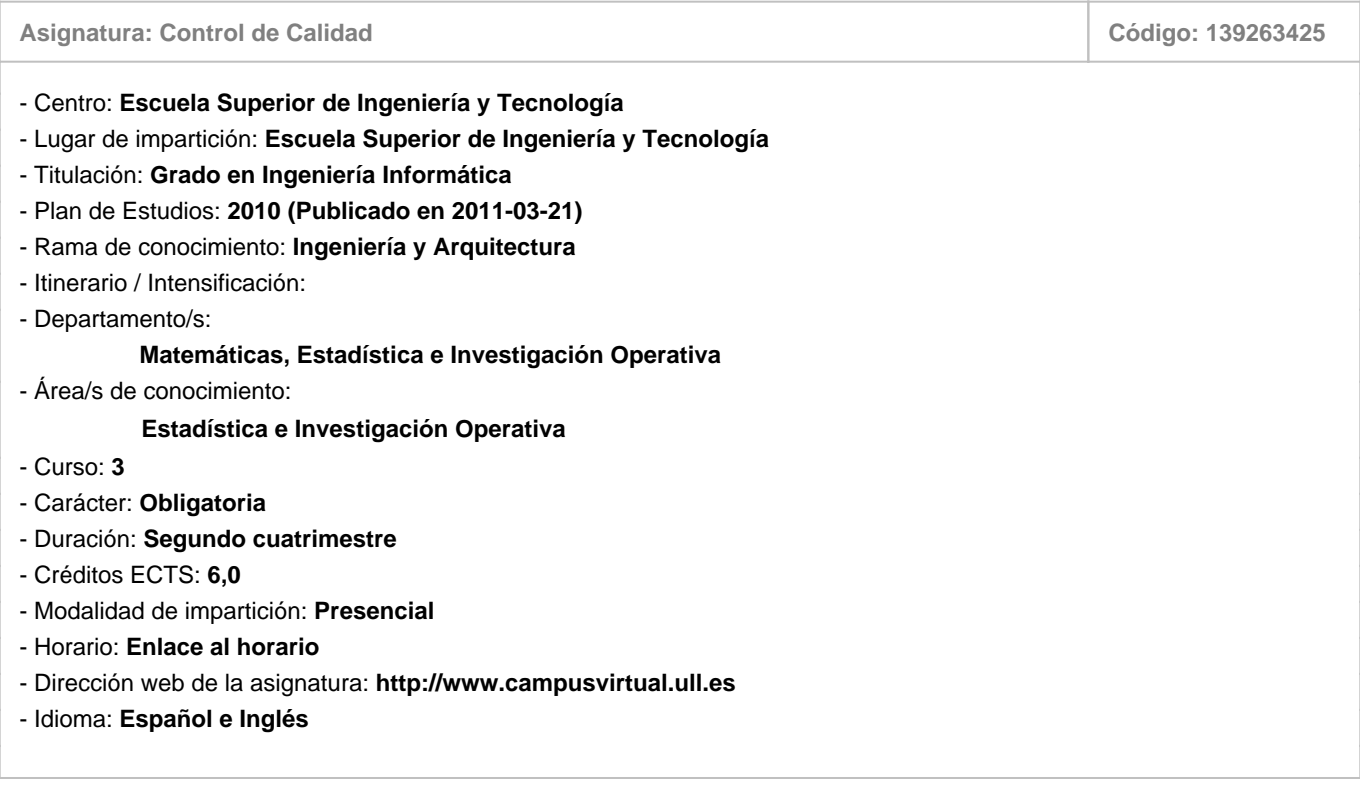

## **2. Requisitos para cursar la asignatura**

No existen requisitos para cursar la asignatura

# **3. Profesorado que imparte la asignatura**

**Profesor/a Coordinador/a: [ROBERTO DORTA GUERRA](http://www.ull.es/apps/guias/guias/view_teacher_niu/745/rodorta/)**

- Grupo: **Único**

# **General**

- Nombre: **ROBERTO**
- Apellido: **DORTA GUERRA**
- Departamento: **Matemáticas, Estadística e Investigación Operativa**
- Área de conocimiento: **Estadística e Investigación Operativa**

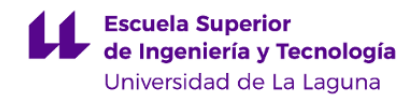

## **Contacto**

- Teléfono 1: **922845044**
- Teléfono 2:
- Correo electrónico: **rodorta@ull.es**
- Correo alternativo:
- Web: **<https://portalciencia.ull.es/investigadores/81993/detalle>**

**Tutorías primer cuatrimestre:**

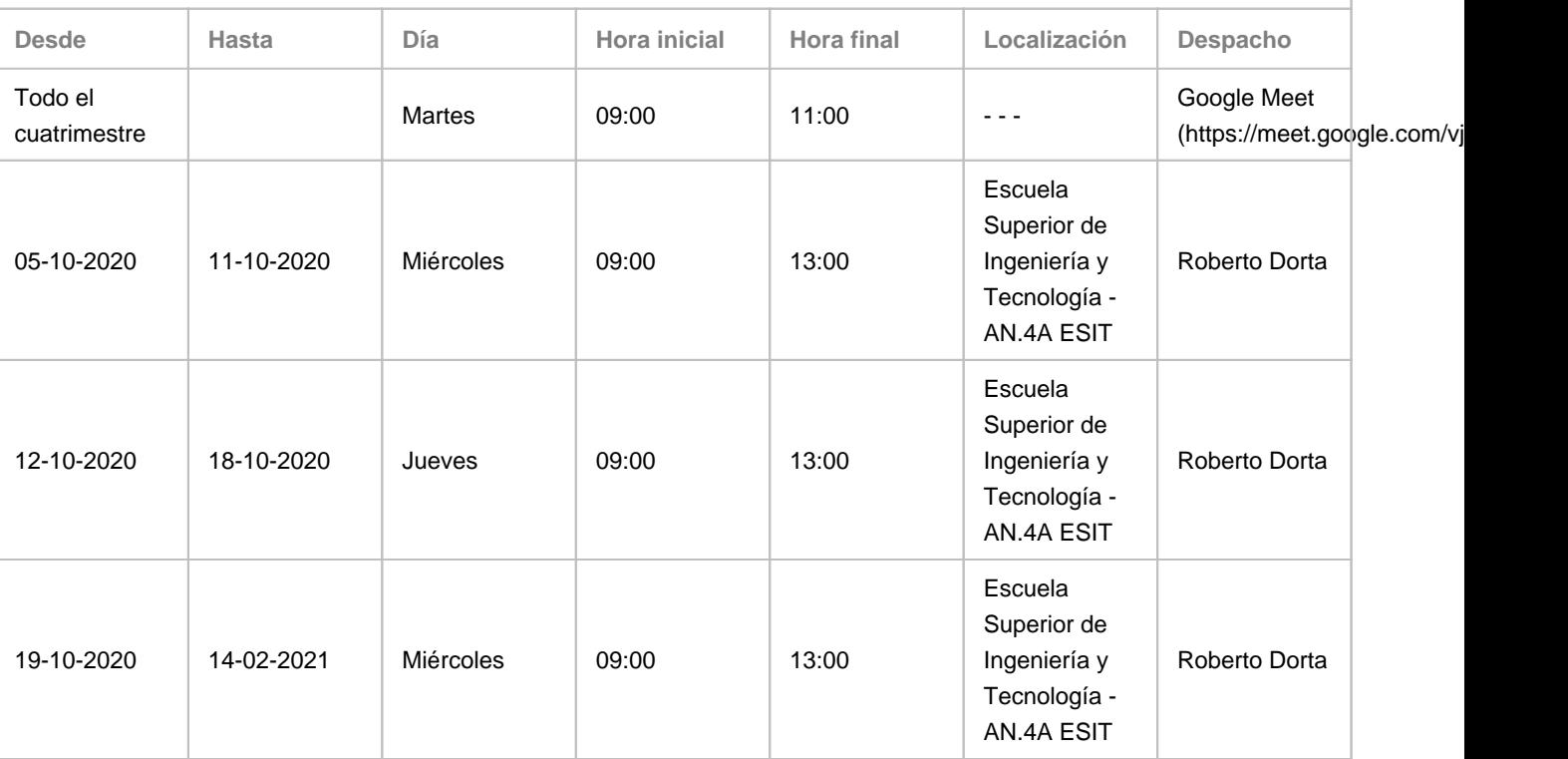

Observaciones: Las tutorías de los martes de 09:00h-11:00h, serán virtuales. Para llevar a cabo la tutoría online, usaremos la herramienta Meet de Google (https://meet.google.com/vjj-sbrb-vjy) con el usuario correo@ull.edu.es. ¡¡¡NOTA MUY IMPORTANTE!!! Consultar siempre la web: http://webpages.ull.es/users/rodorta/tutorias/ por si hubiese algún cambio puntual debido a reuniones u otras causas. En dicha web aparecen las tutorías por semana. Hay que desplazarse con los botones ■ ■ para cambiar de semana.

**Tutorías segundo cuatrimestre:**

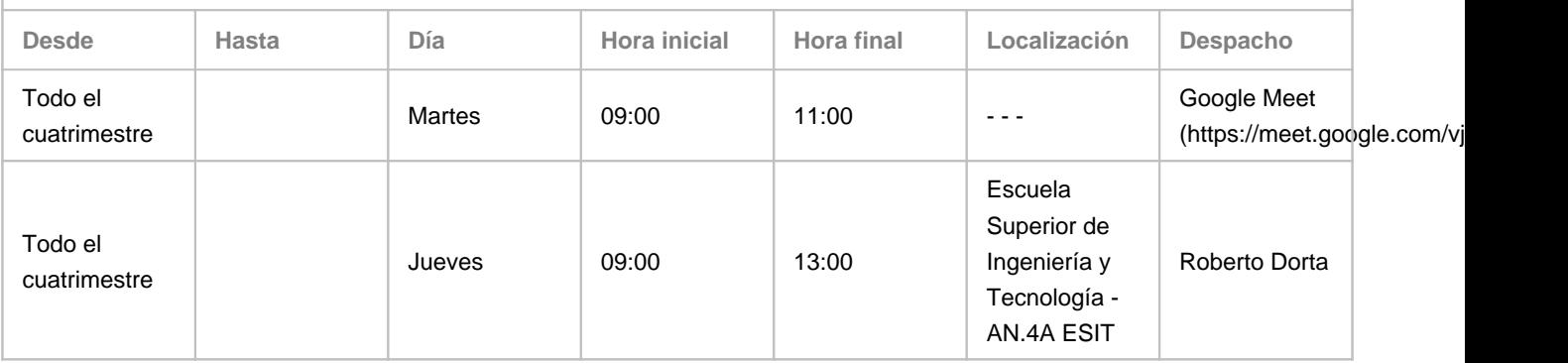

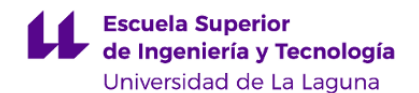

Observaciones: Las tutorías de los martes de 09:00h-11:00h, serán virtuales. Para llevar a cabo la tutoría online, usaremos la herramienta Meet de Google (https://meet.google.com/vjj-sbrb-vjy) con el usuario correo@ull.edu.es. ¡¡¡NOTA MUY IMPORTANTE!!! Consultar siempre la web: http://webpages.ull.es/users/rodorta/tutorias/ por si hubiese algún cambio puntual debido a reuniones u otras causas. En dicha web aparecen las tutorías por semana. Hay que desplazarse con los botones ■ ■ para cambiar de semana.

#### **Profesor/a: [BEATRIZ ABDUL-JALBAR BETANCOR](http://www.ull.es/apps/guias/guias/view_teacher_niu/745/babdul/)**

- Grupo: **Único**

#### **General**

- Nombre: **BEATRIZ**
- Apellido: **ABDUL-JALBAR BETANCOR**
- Departamento: **Matemáticas, Estadística e Investigación Operativa**
- Área de conocimiento: **Estadística e Investigación Operativa**

## **Contacto**

- Teléfono 1: **922845045**
- Teléfono 2:
- Correo electrónico: **babdul@ull.es**
- Correo alternativo:

#### - Web: **<http://www.campusvirtual.ull.es>**

**Tutorías primer cuatrimestre:**

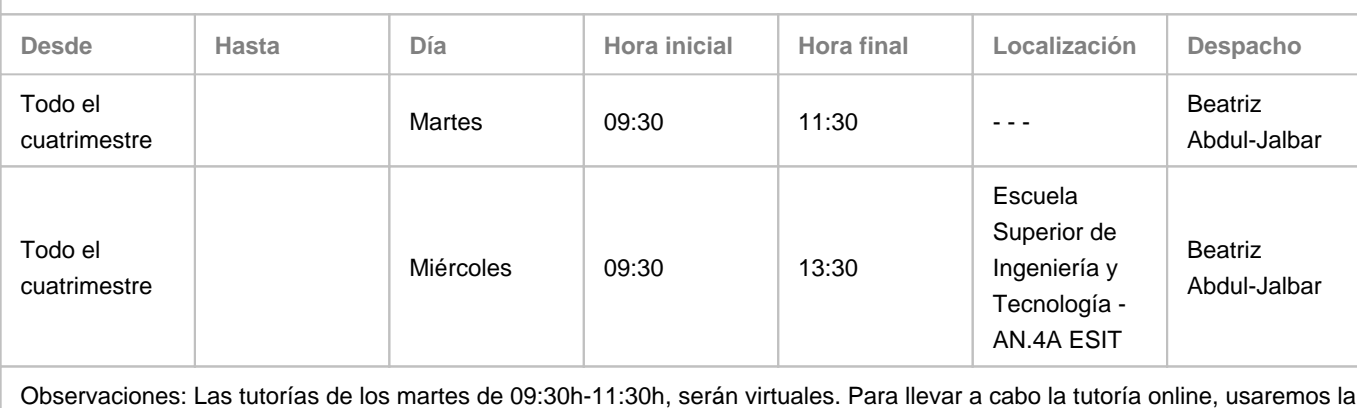

herramienta Meet de Google (https://meet.google.com/sze-jckd-vvh) con el usuario correo@ull.edu.es. ¡¡¡NOTA MUY IMPORTANTE!!! Consultar siempre la web: http://webpages.ull.es/users/babdul/tutorias/ por si hubiese algún cambio puntual debido a reuniones u otras causas. En dicha web aparecen las tutorías por semana. Hay que desplazarse con los botones ■ ■ para cambiar de semana.

**Tutorías segundo cuatrimestre:**

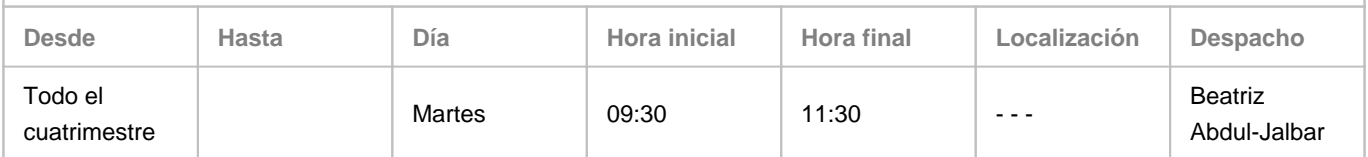

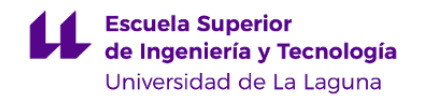

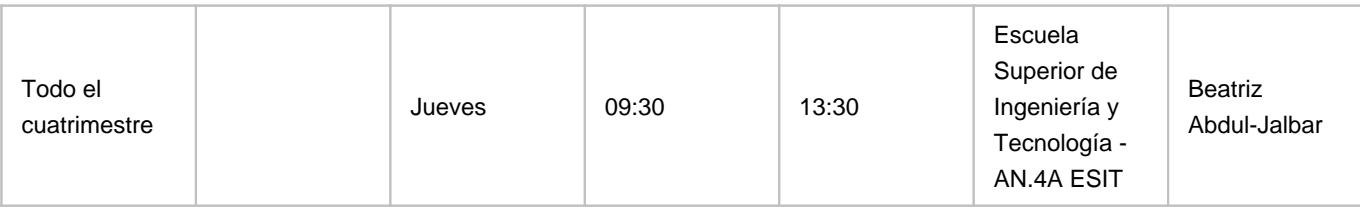

Observaciones: Las tutorías de los martes de 09:30h-11:30h, serán virtuales. Para llevar a cabo la tutoría online, usaremos la herramienta Meet de Google (https://meet.google.com/sze-jckd-vvh) con el usuario correo@ull.edu.es. ¡¡¡NOTA MUY IMPORTANTE!!! Consultar siempre la web: http://webpages.ull.es/users/babdul/tutorias/ por si hubiese algún cambio puntual debido a reuniones u otras causas. En dicha web aparecen las tutorías por semana. Hay que desplazarse con los botones ■ ■ para cambiar de semana.

#### **4. Contextualización de la asignatura en el plan de estudio**

Bloque formativo al que pertenece la asignatura: **Itinerario 4: Sistemas de Información** Perfil profesional: **Ingeniero Técnico en Informática**

#### **5. Competencias**

**Tecnología Específica / Itinerario: Sistemas de Información**

**C51** - Capacidad para comprender y aplicar los principios y las técnicas de gestión de la calidad y de la innovación tecnológica en las organizaciones.

**Competencias Generales**

**CG7** - Capacidad para conocer, comprender y aplicar la legislación necesaria durante el desarrollo de la profesión de Ingeniero Técnico en Informática y manejar especificaciones, reglamentos y normas de obligado cumplimiento.

**CG10** - Conocimientos para la realización de mediciones, cálculos, valoraciones, tasaciones, peritaciones, estudios, informes, planificación de tareas y otros trabajos análogos de informática, de acuerdo con los conocimientos adquiridos según lo establecido en el apartado 5 de este anexo.

**CG12** - Conocimiento y aplicación de elementos básicos de economía y de gestión de recursos humanos, organización y planificación de proyectos, así como la legislación, regulación y normalización en el ámbito de los proyectos informáticos, de acuerdo con los conocimientos adquiridos según lo establecido en el apartado 5 de este anexo.

#### **Transversales**

**T1** - Capacidad de actuar autónomamente.

**T3** - Tener iniciativa para aportar y/o evaluar soluciones alternativas o novedosas a los problemas, demostrando flexibilidad y profesionalidad a la hora de considerar distintos criterios de evaluación.

**T7** - Capacidad de comunicación efectiva (en expresión y comprensión) oral y escrita, con especial énfasis en la redacción de documentación técnica.

**T8** - Capacidad de comunicación efectiva con el usuario en un lenguaje no técnico y de comprender sus necesidades.

**T9** - Capacidad para argumentar y justificar lógicamente las decisiones tomadas y las opiniones.

**T12** - Capacidad de relación interpersonal.

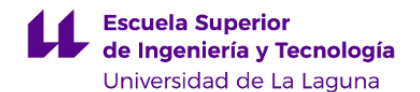

**T13** - Capacidad para encontrar, relacionar y estructurar información proveniente de diversas fuentes y de integrar ideas y conocimientos.

**T15** - Capacidad de tomar decisiones basadas en criterios objetivos (datos experimentales, científicos o de simulación disponibles).

**T18** - Tener motivación por la calidad y la mejora continua y actuar con rigor en el desarrollo profesional.

**T19** - Capacidad de adaptación a los cambios organizativos o tecnológicos.

**T20** - Capacidad de trabajar en situaciones de falta de información y/o con restricciones temporales y/o de recursos.

**T21** - Capacidad para el razonamiento crítico, lógico y matemático.

**T23** - Capacidad de abstracción: capacidad de crear y utilizar modelos que reflejen situaciones reales.

**T24** - Capacidad de diseñar y realizar experimentos sencillos y analizar e interpretar sus resultados.

**T25** - Capacidad de análisis, síntesis y evaluación.

**Módulo Desarrollo y Mantenimiento de los Sistemas de Información**

**E6** - Capacidad para definir, planificar e implementar mediciones para controlar la calidad.

**E7** - Capacidad para manejar herramientas estadísticas con el fin de mejorar la calidad.

**E8** - Capacidad de manejar herramientas de medición de normas y modelos de gestión de la calidad.

**E9** - Capacidad para planificar e implementar los procesos de seguimiento, medición, análisis y mejora en una organización.

## **6. Contenidos de la asignatura**

**Contenidos teóricos y prácticos de la asignatura**

- Tema 1 (epígrafes): El Entorno de la Calidad Total (Génesis y desarrollo del control estadístico de la calidad en la industria; El entono de la Calidad Total)

- Tema 2: Herramientas estadísticas para el control de la calidad (7 herramientas básicas de Ishikawa; Conceptos básicos de estadística para el control de la calidad)

- Tema 3: Diagramas de control por atributos (Diagrama p y np; Diagramas c y u; Sistemas de Deméritos)

- Tema 4: Diagramas de control por variables (Diagrama de medias y rangos; Diagramas de medias y desviaciones típicas; Diagramas de observaciones individuales)

- Tema 5: Capacidad de un proceso (Índices de Capacidad)

- Tema 6: Las técnicas de control en la ISO 9001:2000, EFQM y 6-sigma (Introducción a estándares de gestión más habituales; Medición dentro de los sistemas de gestión de calidad; Diseño de Experimentos)

**Actividades a desarrollar en otro idioma**

# - Profesor/a: Roberto Dorta Guerra

Temas: 1, 2, 3, 4, 5 y 6. Para este tema se recomendarán enlaces web, artículos de las bases de datos de investigación de la Universidad (ScienceDirect, EBSCO, etc.) donde se hayan implementado normas de calidad y se expongan casos reales de medición de la calidad . La evaluación de estas actividades se llevará a cabo mediante una exposición por parte del alumno de algún tema que haya sido de su interés dentro del desarrollo de este apartado.

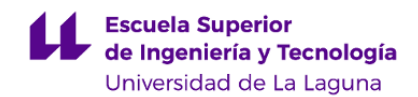

#### **7. Metodología y volumen de trabajo del estudiante**

## **Descripción**

Las clases se desarrollan en el laboratorio de Estadística e Investigación Operativa (LEIO). Se trata de combinar las clases prácticas y teóricas de forma que el alumno implemente aquellos conceptos teóricos mediante software específico. En general, la duración de las clases es de 4 horas, con un descanso de 30 minutos. Es por ello que durante la primera hora se explican los conceptos más teóricos con el fin de que el alumno, en las horas siguientes, desarrolle el software para resolver un caso práctico relacionado con los conceptos explicados. Esto permite llevar a cabo un seguimiento del trabajo del alumnado y que participe activamente en la resolución de los problemas de forma que se planteen las dudas que surgen a la hora de llevar a cabo la práctica marcada. Además se impartirán seminarios con la finalidad de presentar casos reales que fomente el interés por los conceptos tratados de forma más teórica. En la tutorías se orientará y se resolverán dudas que surjan en las horas de trabajo autónomo del alumnado. La evaluación continua se realizará a lo largo de todo el cuatrimestre a través de micro exámenes teóricos y prácticos de los conceptos y ejercicios planteados así como mediante entregables de informes de prácticas puntuales. Finalmente se llevará a cabo un trabajo con el objetivo de que el alumnado maneje las técnicas de control de calidad desarrolladas a lo largo de la asignatura. Como parte fundamental del trabajo se obliga al alumnado a hacer una exposición oral donde reflejen los resultados alcanzados.

Se ha solicitado el Programa de Apoyo a la Docencia Presencial Mediante Herramientas TIC (Modalidad A: Asignaturas). La metodología a seguir está basada en el uso del aula virtual donde el alumno tendrá acceso a todo el material que se utiliza tanto en las clases teóricas como prácticas, así como a links relacionados con cada tema lo que le permitirá profundizar en los conocimientos adquiridos. A través de las actividades de tipo colaborativos como los foros, se promoverá la comunicación con los profesores y entre los propios alumnos. Para valorar los trabajos que el alumno realiza para asimilar los conceptos más importantes de cada tema (lectura del material docente proporcionado, esquemas, resolución de problemas\" así como para evaluar el nivel de comprensión alcanzado en la aplicación de los contenidos explicados y la destreza técnica desarrollada durante las prácticas, se hará uso de los cuestionarios en el aula virtual.

**Actividades formativas en créditos ECTS, su metodología de enseñanza-aprendizaje y su relación con las competencias que debe adquirir el estudiante**

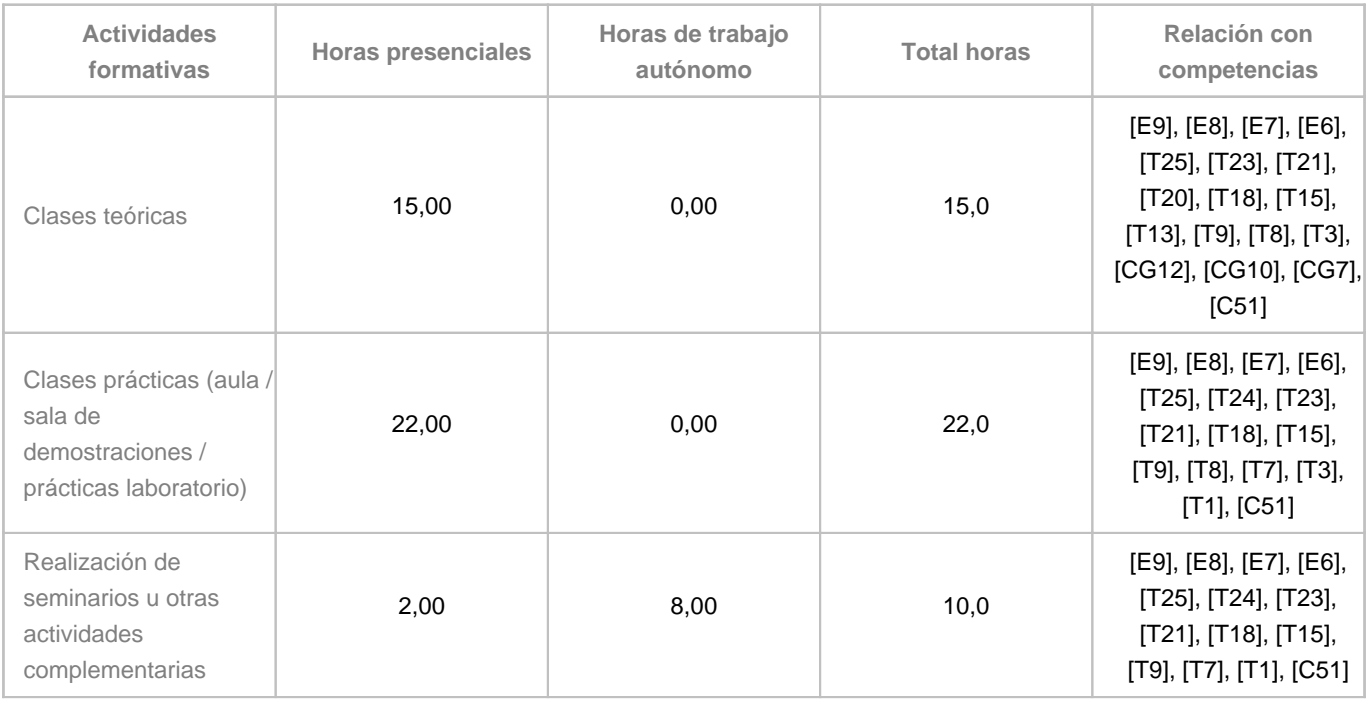

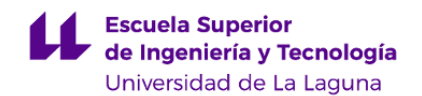

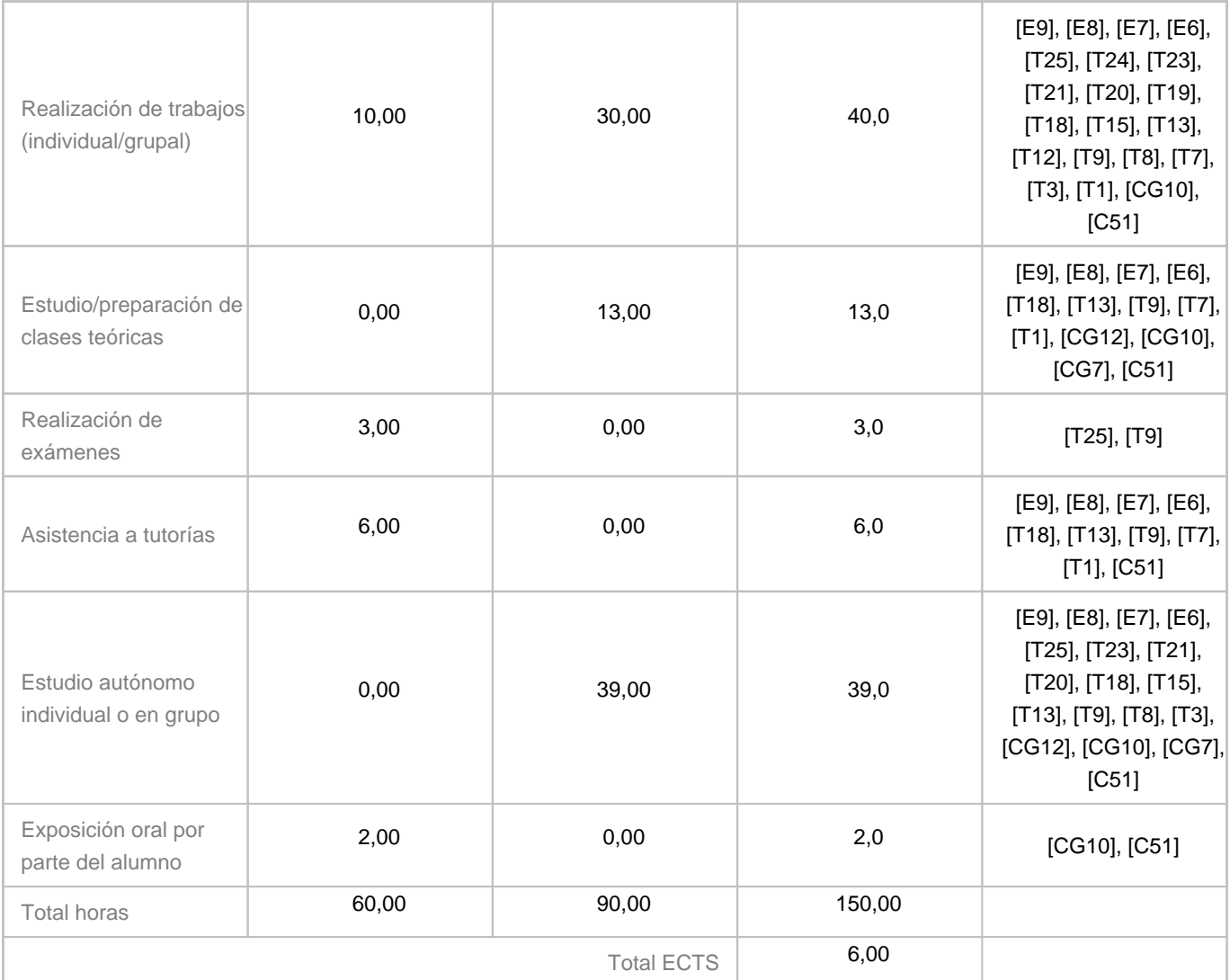

# **8. Bibliografía / Recursos**

**Bibliografía Básica**

-

-

-

Manual de control de calidad / J.M.Juran, Frank M.Gryna ; traducción,Josep María Vallhonrat Bou ; prólogo de Manuel Guasch (1994)

Control estadístico de la calidad / Douglas C. Montgomery (2004)

Statistical quality control : Using excel / Steven M. Zimmerman, Marjorie L. Icenogle (2003)

**Bibliografía Complementaria**

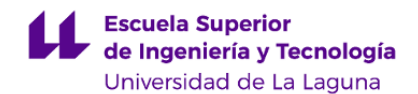

#### Statistical quatily control / Eugene L. Grant, Richard S. Leavenworth (1996)

Estadística industrial moderna : diseño y control de la calidad y la confiabilidad / Ron Kenett, Shelemyahu Zacks (2000)

**Otros Recursos**

-

-

Basses de datos de Science Direct

## **9. Sistema de evaluación y calificación**

**Descripción**

La calificación está basada en la evaluación continua que consta de las siguientes pruebas:

- Prueba 1: (10% de la nota final) Valoración de las actividades prácticas en el laboratorio: Mediante cuestionarios moodle o informes de prácticas.

- Prueba 2: (75% de la nota final) Realización de controles periódicos (microexámenes): Mediante cuestionarios moodle.

- Prueba 3: (15% de la nota final) Realización de trabajos y su exposición: Trabajo aplicando las herramientas vistas en el desarrollo de la asignatura.

Para acceder a la evaluación continua el alumno debe haber obtenido un mínimo de 0,1 puntos en la Prueba 1 y de 0,1 en la Prueba 2. En caso contrario, la evaluación (evaluación alternativa) del alumno se llevará a cabo a través de una prueba con preguntas sobre los contenidos desarrollados en las sesiones de teoría, problemas y prácticas que se realizaron a lo largo del curso el día de la convocatoria oficial.

En general, la evaluación de la asignatura se rige por el Reglamento de Evaluación y Calificación de la Universidad de La Laguna (BOC de 19 de enero de 2016), o el que la Universidad tenga vigente, además de por lo establecido en la Memoria de Verificación inicial o posteriores modificaciones.

**Estrategia Evaluativa**

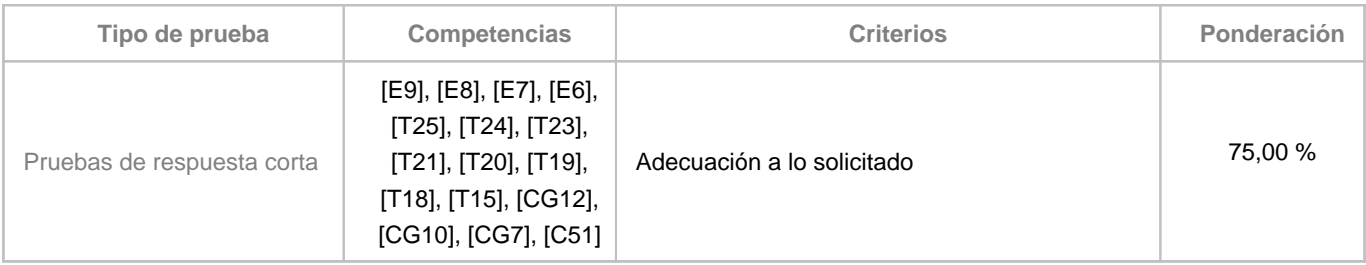

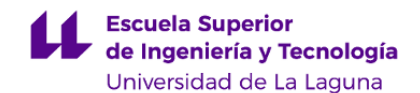

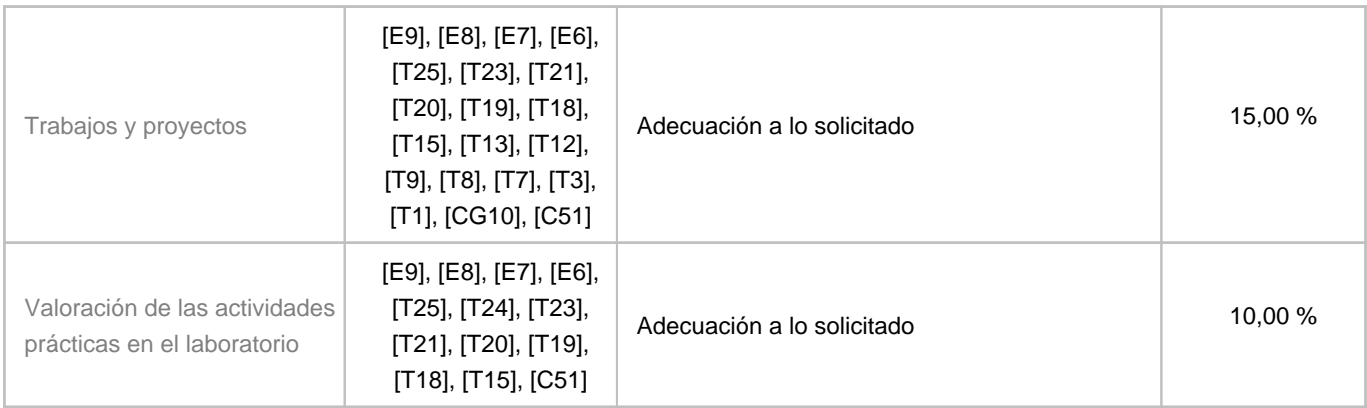

## **10. Resultados de Aprendizaje**

El alumno será capaz de manejar datos relacionados con procesos de calidad mediante software específico.

El alumno será capaz de manejar herramientas de medición para la verificación de normas y modelo de gestión de calidad.

El alumno será capaz de identificar problemas relacionados con la calidad y llevar a cabo mediciones para su control.

El alumno será capaz de sintetizar la información y exponerla en un lenguaje no técnico para transferir los resultados a sectores de las organizaciones alejados del método científico.

# **11. Cronograma / calendario de la asignatura**

**Descripción**

En el cronograma se refleja la organización temporal de las actividades docentes de la asignatura. Por otro lado se incluye una organización temporal del trabajo autónomo del alumno con el objeto de servirle de referencia a éste en el proceso de aprendizaje.

IMPORTANTE: La distribución de las actividades por semana es orientativo y puede sufrir cambios según las necesidades de organización docente.

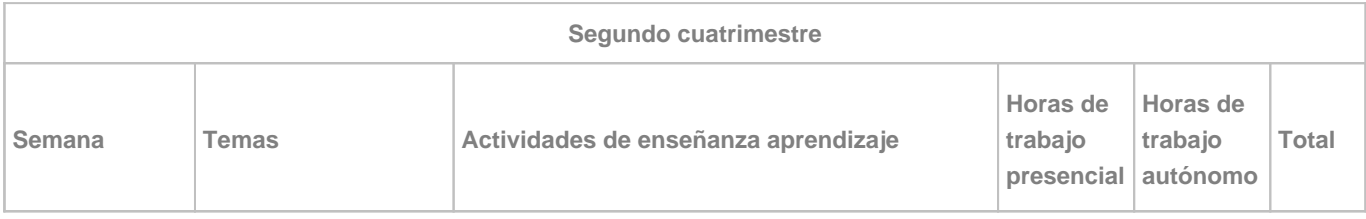

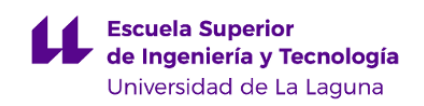

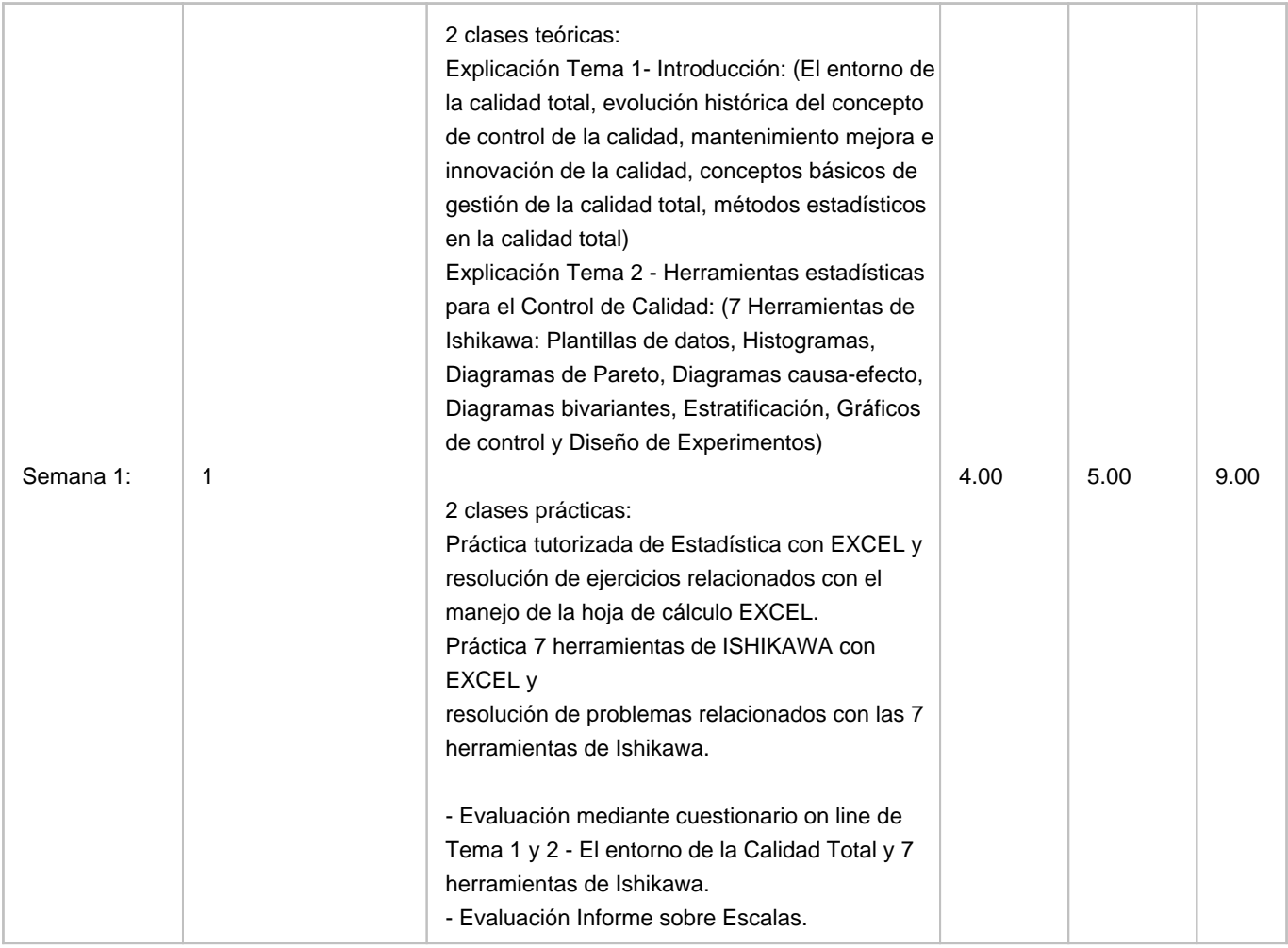

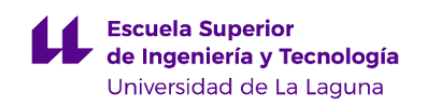

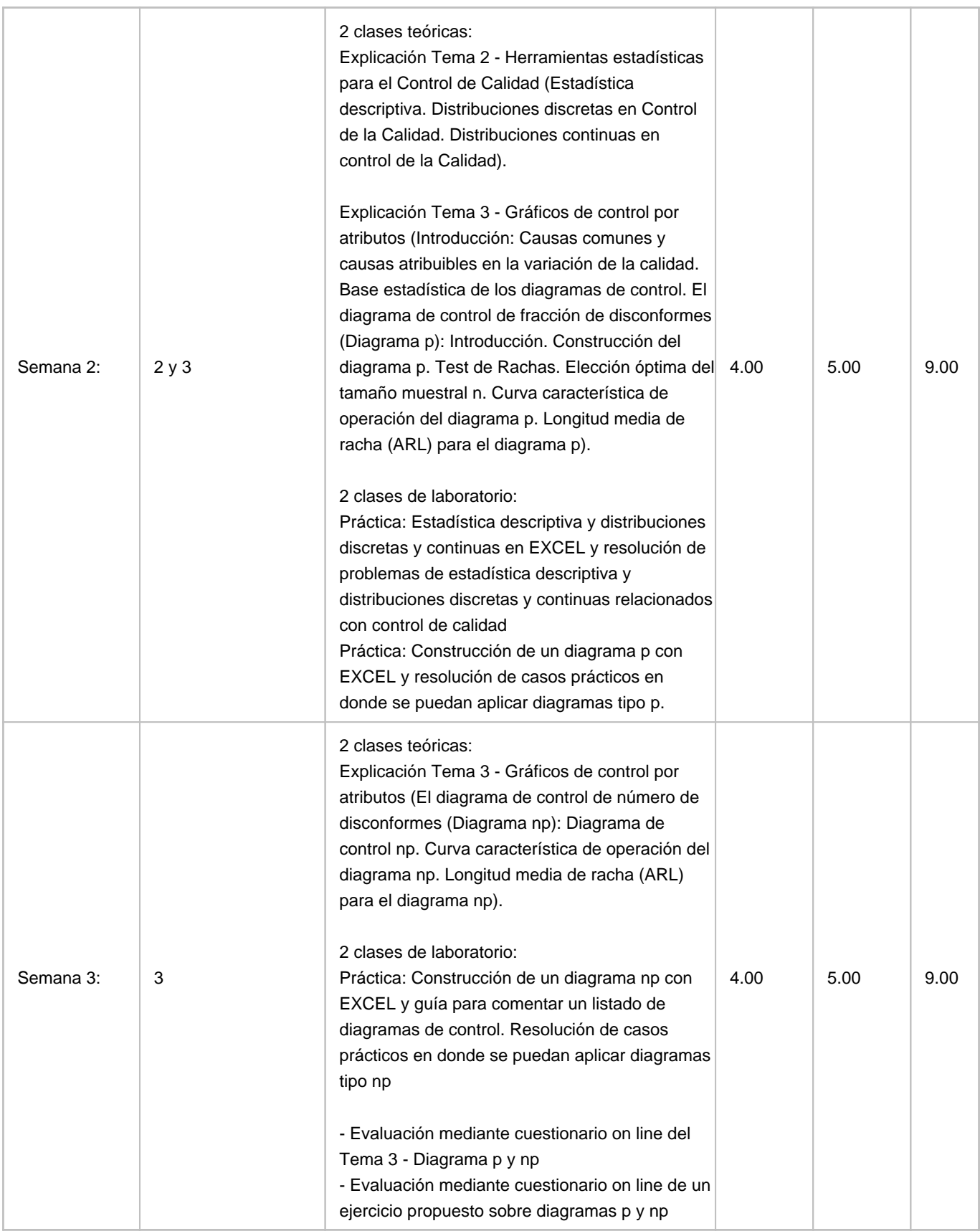

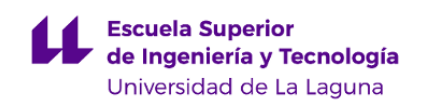

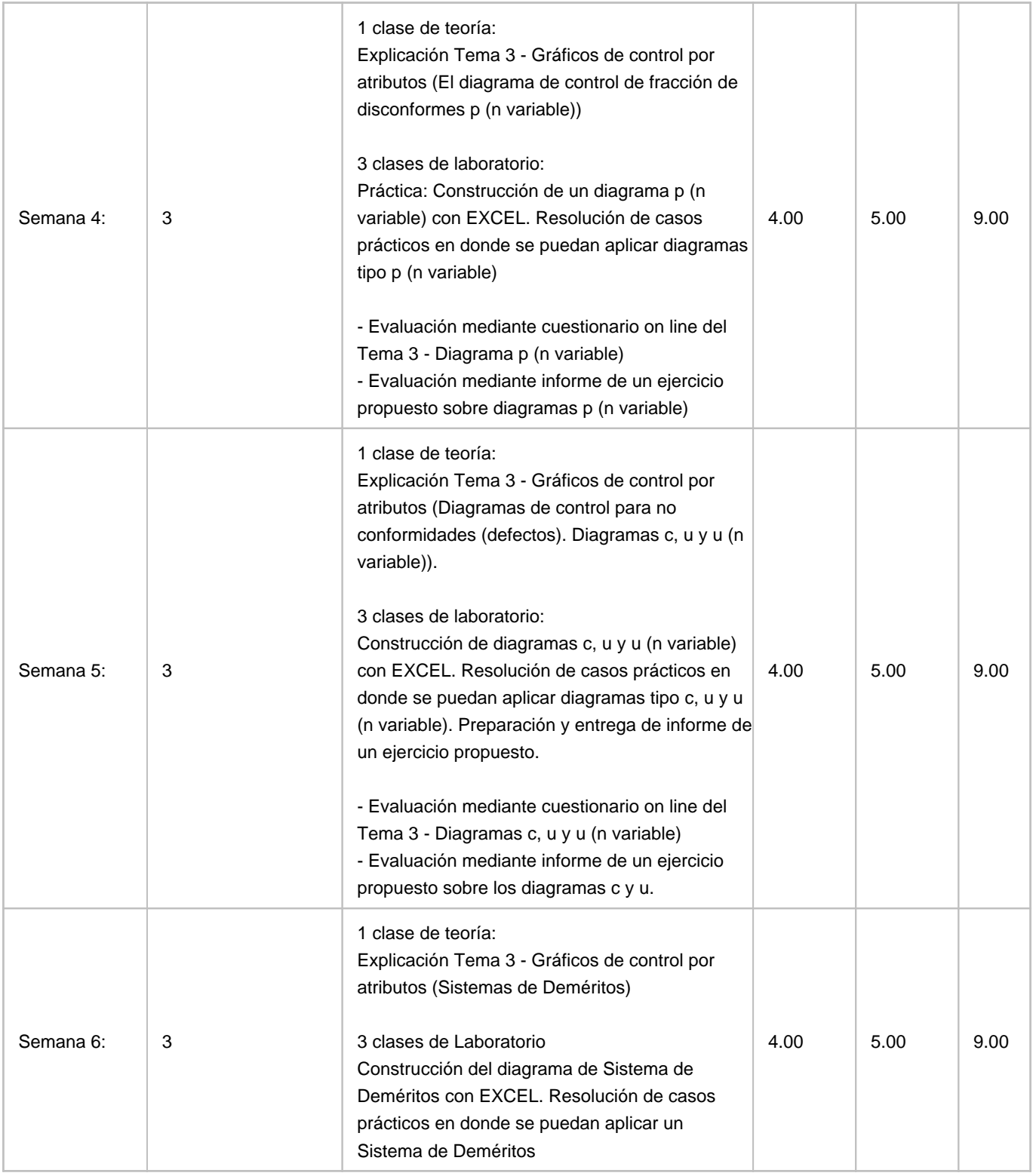

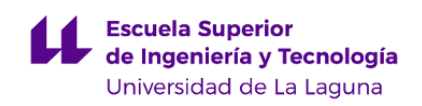

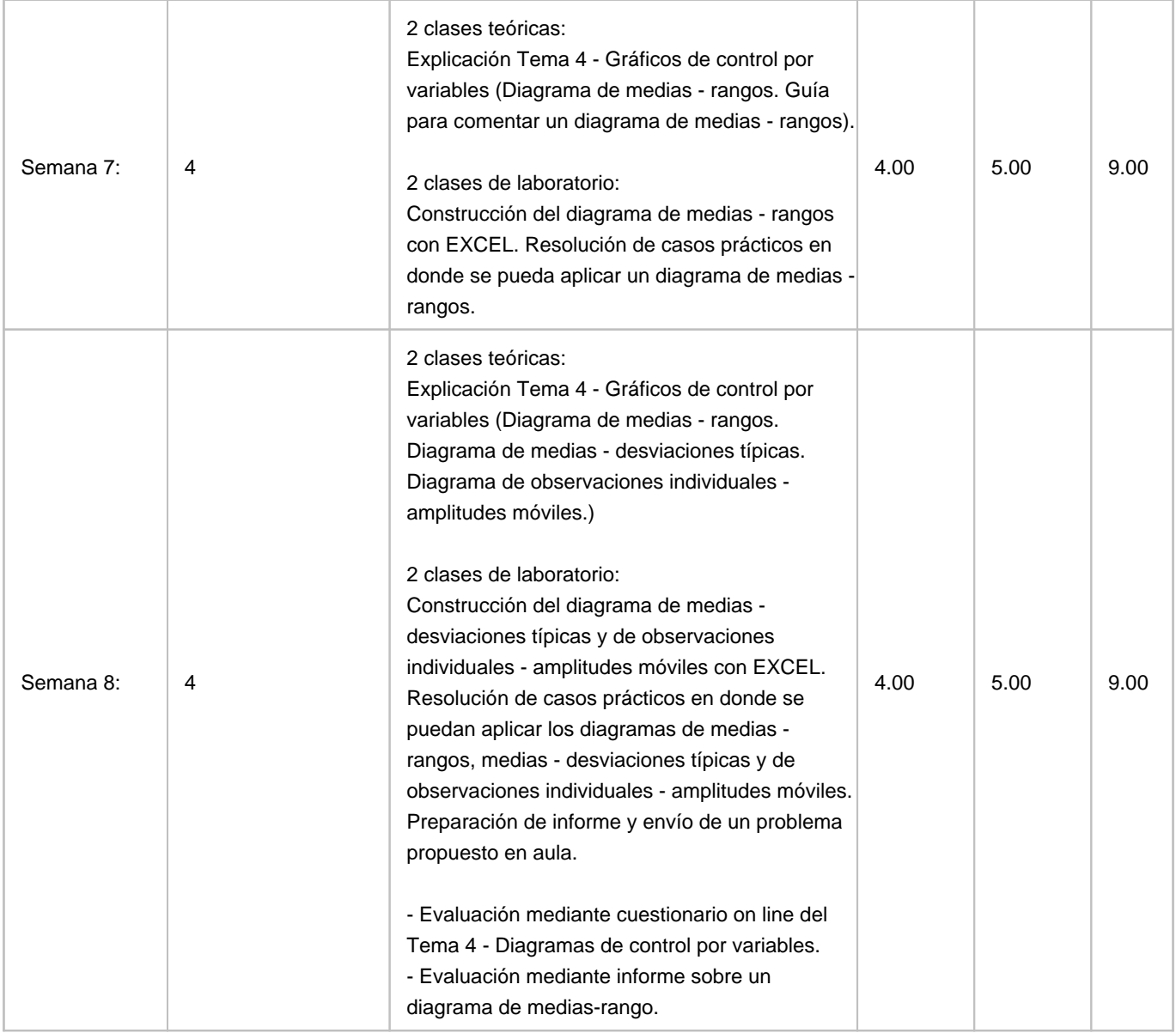

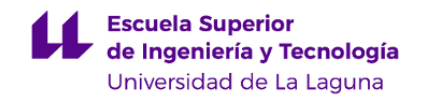

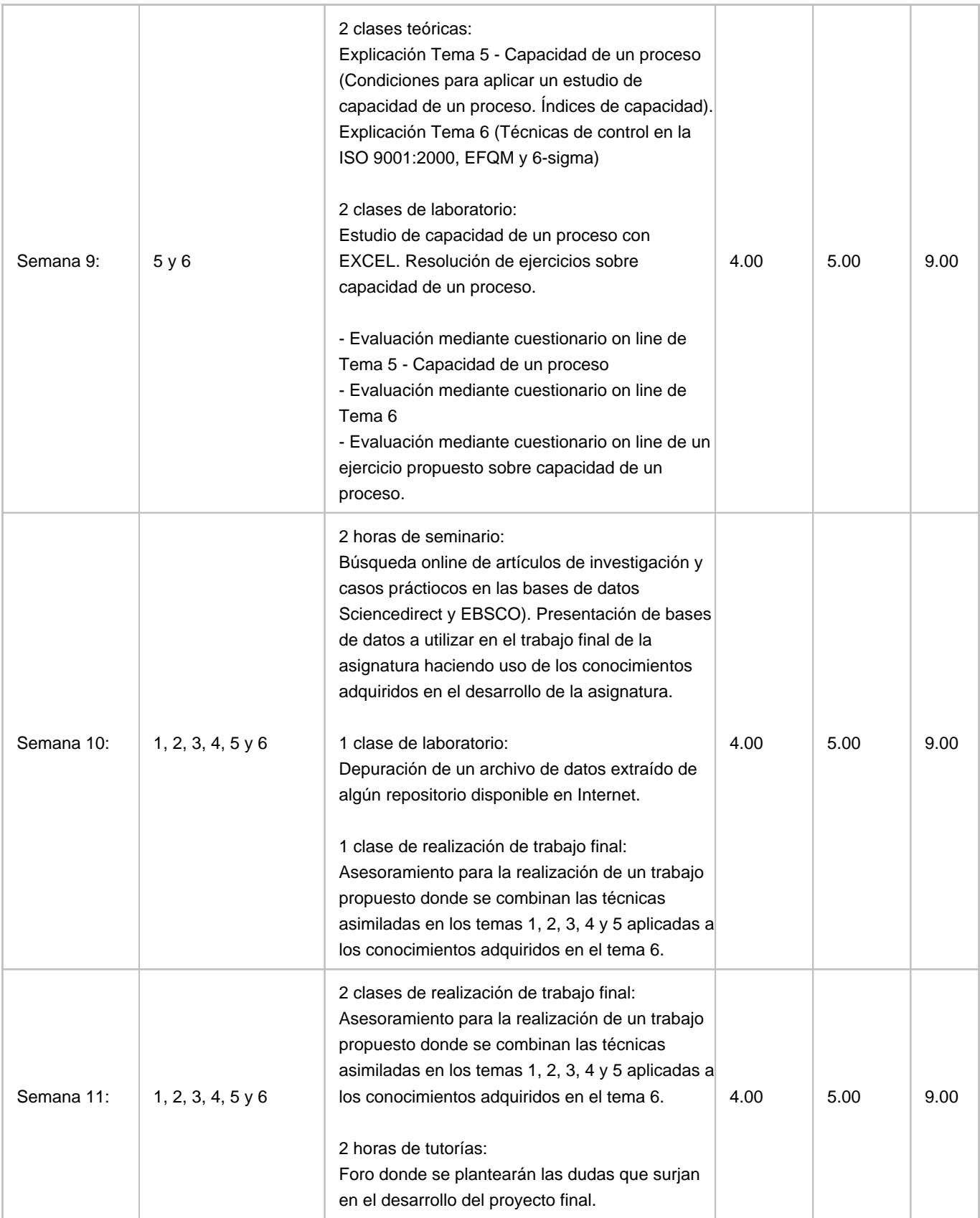

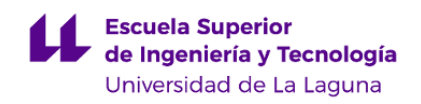

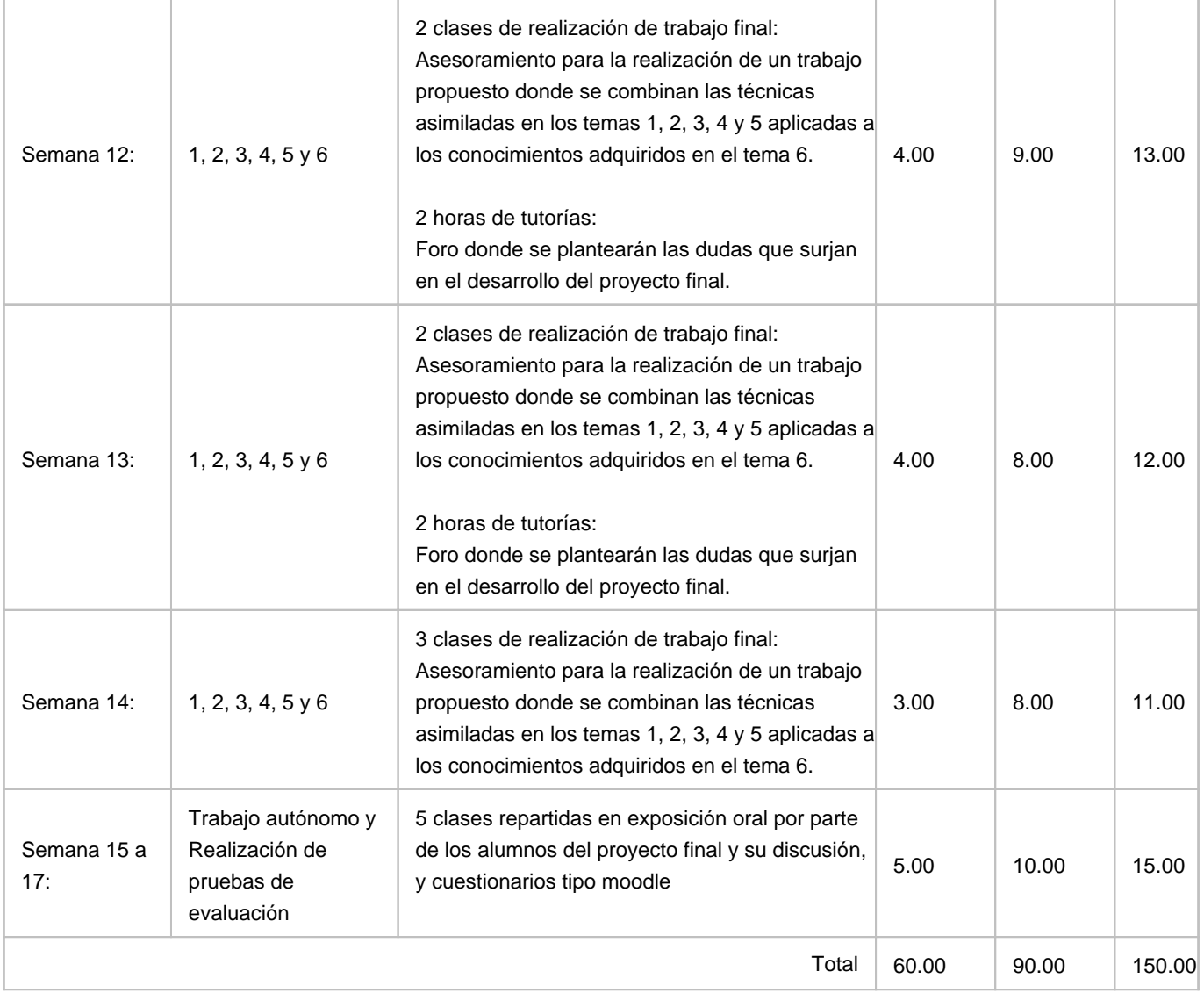